# Package 'ldhmm'

December 5, 2019

Type Package

Title Hidden Markov Model for Financial Time-Series Based on Lambda Distribution

Version 0.5.1

Date 2019-12-05

Author Stephen H-T. Lihn [aut, cre]

Maintainer Stephen H-T. Lihn <stevelihn@gmail.com>

Description Hidden Markov Model (HMM) based on symmetric lambda distribution framework is implemented for the study of return time-series in the financial market. Major features in the S&P500 index, such as regime identification, volatility clustering, and anti-correlation between return and volatility, can be extracted from HMM cleanly. Univariate symmetric lambda distribution is essentially a location-scale family of exponential power distribution. Such distribution is suitable for describing highly leptokurtic time series obtained from the financial market. It provides a theoretically solid foundation to explore such data where the normal distribution is not adequate. The HMM implementation follows closely the book: ``Hidden Markov Models for Time Series'', by Zucchini, MacDonald, Langrock (2016).

URL <https://ssrn.com/abstract=2979516>

<https://ssrn.com/abstract=3435667>

**Depends**  $R (= 3.5.0)$ 

**Imports** stats, utils, ecd, optimx, xts  $(>= 0.10-0)$ , zoo, moments, parallel, graphics, scales, ggplot2, grid, methods

Suggests knitr, testthat, depmixS4, roxygen2, R.rsp, shape

License Artistic-2.0

Encoding latin1

LazyData true

RoxygenNote 6.1.1

Collate 'ldhmm-calc\_stats\_from\_obs.R' 'ldhmm-numericOrNull-class.R' 'ldhmm-package.R' 'ldhmm-class.R' 'ldhmm-conditional\_prob.R' 'ldhmm-constructor.R' 'ldhmm-decode\_stats\_history.R'

'ldhmm-decoding.R' 'ldhmm-forecast\_prob.R' 'ldhmm-forecast\_state.R' 'ldhmm-forecast\_volatility.R' 'ldhmm-fred\_data.R' 'ldhmm-gamma\_init.R' 'ldhmm-ld\_stats.R' 'ldhmm-log\_forward.R' 'ldhmm-mle.R' 'ldhmm-mllk.R' 'ldhmm-n2w.R' 'ldhmm-oxford\_man\_index\_list.R' 'ldhmm-oxford\_man\_plot\_obs.R' 'ldhmm-oxford\_man\_realized\_data.R' 'ldhmm-oxford\_man\_ts.R' 'ldhmm-plot\_spx\_vix\_obs.R' 'ldhmm-pseudo\_residuals.R' 'ldhmm-read\_sample\_object.R' 'ldhmm-simulate\_abs\_acf.R' 'ldhmm-simulate\_state\_transition.R' 'ldhmm-sma.R' 'ldhmm-state\_ld.R' 'ldhmm-state\_pdf.R' 'ldhmm-ts\_abs\_acf.R' 'ldhmm-ts\_log\_rtn.R' 'ldhmm-viterbi.R' 'ldhmm-w2n.R'

# NeedsCompilation no

Repository CRAN

Date/Publication 2019-12-05 20:20:02 UTC

# R topics documented:

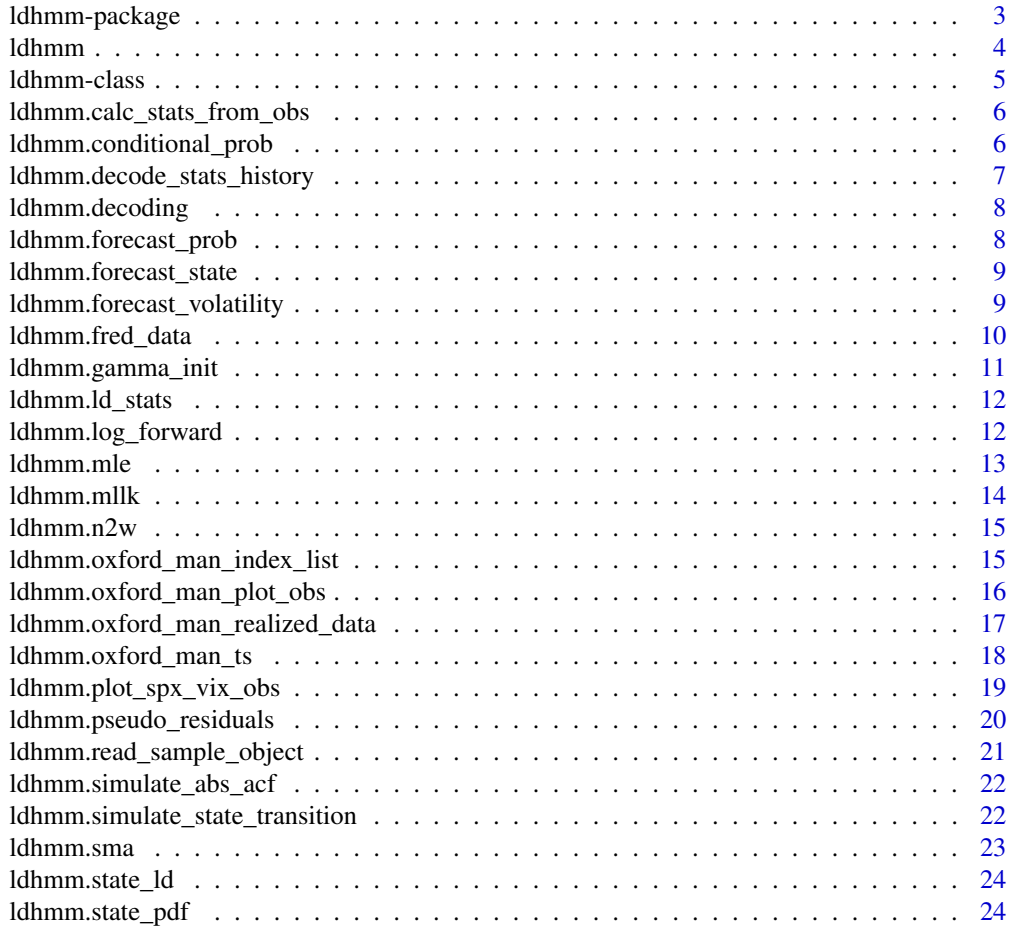

# <span id="page-2-0"></span>ldhmm-package 3

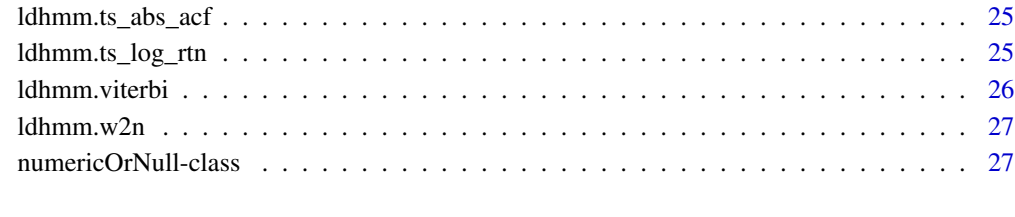

# **Index** [28](#page-27-0) and 2012, the contract of the contract of the contract of the contract of the contract of the contract of the contract of the contract of the contract of the contract of the contract of the contract of the contr

ldhmm-package *ldhmm: A package for HMM using lambda distribution.*

#### Description

The ldhmm package provides the core class and functions to calculate Hidden Markov Model (HMM) using lambda distribution framework. The main goal is to provide a theoretically solid foundation to explore the return time-series in the financial market, where the normal distribution is not adequate due to the leptokurtic nature of the data. Major features in the S&P 500 index, such as regime identification, volatility clustering, and anti-correlation between return and volatility, can be extracted from HMM cleanly. Univariate symmetric lambda distribution is essentially a locationscale family of power-exponential distribution. Such distribution is suitable for describing highly leptokurtic time series obtained from the financial market.

# Details

The main change compared to a normal-distribution based HMM is to add the third paramter lambda to describe the kurtosis level of the distribution. When lambda is one, the model converges back to a normal-distribution based HMM (e.g. using depmixS4 package). The ability to optimize kurtosis brings the model output to be more consistent with the data. In particular, for daily data, the level of kurtosis is quite high. This puts the normal distribution in great disadvantage. This problem is solved by using the lambda distribution.

#### Author(s)

Stephen H-T. Lihn

#### References

Walter Zucchini, Iain L. MacDonald, Roland Langrock (2016). "Hidden Markov Models for Time Series, An Introduction Using R." Second Edition. CRC Press.

<span id="page-3-0"></span>

Construct an ldhmm class by providing the required parameters.

# Usage

```
ldhmm(m, param, gamma, delta = NULL, stationary = TRUE,
 mle.optimizer = "nlm")
```
#### Arguments

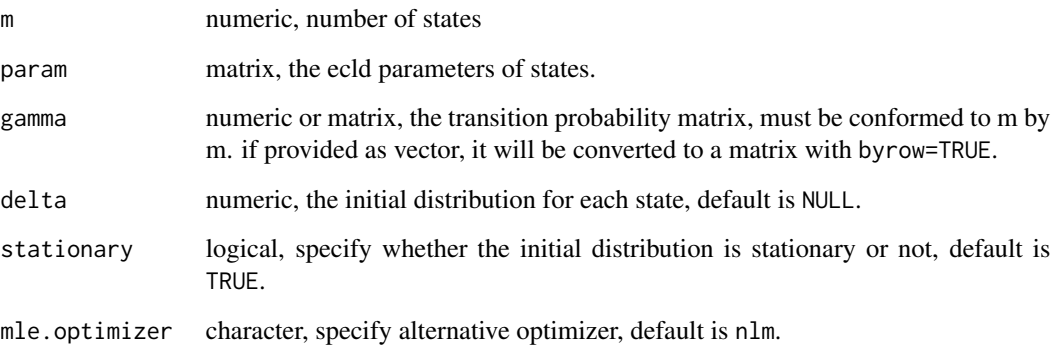

# Value

An object of ldhmm class

# Author(s)

Stephen H. Lihn

# Examples

```
param0 <- matrix(c(0.003, 0.02, 1, -0.006, 0.03, 1.3), 2, 3, byrow=TRUE)
gamma0 <- matrix(c(0.9, 0.1, 0.1, 0.9), 2, 2, byrow=TRUE)
d <- ldhmm(m=2, param=param0, gamma=gamma0)
```
<span id="page-4-0"></span>

This S4 class is the major object class for ldhmm package

#### **Slots**

call The match.call slot

m numeric, length 1, number of states

param.nbr numeric, number of parameters (2 or 3) for each ecld object

param matrix, natural parameters for ecld objects, size of states times param.nbr. Each row can be 2-parameter sequences, or 3-parameter sequences. Three-parameter unit (mu,sigma,lambda) forms an ecld object representing a leptokurtic symmetric lambda distribution. On the other hand, to provide compatibility to a normal distribution HMM, two-parameter unit ( $mu$ , sigma) forms an ecld object with lambda=1.

gamma matrix, the transition probability matrix, must be m by m.

delta numeric, the initial distribution for each state, default is NULL.

stationary logical, specify whether the initial distribution is stationary or not, default is TRUE.

mle.optimizer character, the MLE optimizer. Currently it is just set to "nlm".

return.code numeric, the return code from the MLE optimizer.

iterations numeric, number of iterations MLE optimizer takes.

mllk numeric, the final mllk value.

AIC numeric, the final AIC.

BIC numeric, the final BIC.

observations numeric, stores the observations post optimization

states.prob matrix, stores the state probabilities post optimization

states.local numeric, stores the local decoding states post optimization

states.global numeric, stores the global decoding states post optimization (Viterbi)

states.local.stats matrix, stores the statistics of local states post optimization

states.global.stats matrix, stores the statistics of global states post optimization

```
ldhmm.calc_stats_from_obs
```
*Computing the statistics for each state*

#### Description

This utility computes the statistics (mean, sd, kurtosis, length) for each state. It can be based on the local or global decoding result. The concept of asymptotic statistics can be applied by which the largest N observations (in absolute term) can be dropped to avoid distortion from outliers. It is assumed the object already has come with filled data in observations, states.prob, states.local, states.global slots.

# Usage

```
ldhmm.calc_stats_from_obs(object, drop = 0, use.local = TRUE)
```

```
ldhmm.drop_outliers(x, drop = 1)
```
# Arguments

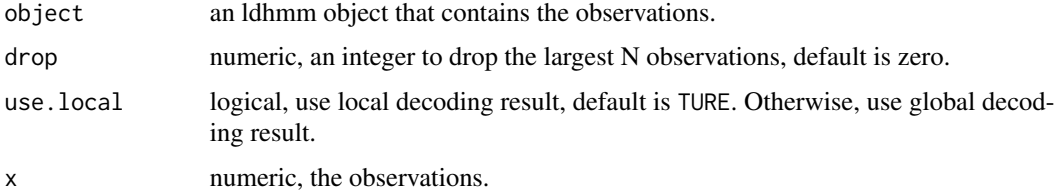

#### Value

an ldhmm object containing results of decoding

#### Author(s)

Stephen H. Lihn

ldhmm.conditional\_prob

*Computing the conditional probabilities*

# Description

This utility computes the conditional probabilities that observation at time t equals xc, given all observations other than that at time t being the same.

#### <span id="page-6-0"></span>Usage

ldhmm.conditional\_prob(object, x, xc)

#### Arguments

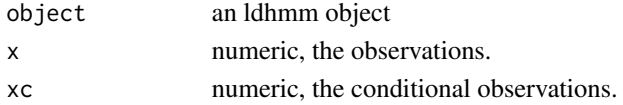

# Value

matrix of probabilities, size of xc times size of x.

#### Author(s)

Stephen H. Lihn

ldhmm.decode\_stats\_history

*Estimating historical statistics (mean, volatility and kurtosis)*

# Description

This utility estimates historical statistics (mean, volatility and kurtosis) according to the state probabilities. The ldhmm object must have been decoded by running through 1dhmm.decoding function. Note that kurtosis is naively implemented as the linear sum from each state weighted by state probabilities. It is subject to change to more rigorous formula in future releases.

# Usage

```
ldhmm.decode_stats_history(object, ma.order = 0, annualize = FALSE,
  days.pa = 252)
```
# Arguments

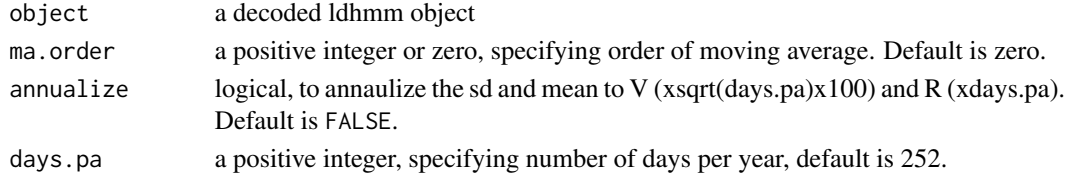

#### Value

an matrix of statistics history, size of observations times size of 3

#### Author(s)

Stephen H. Lihn

<span id="page-7-0"></span>

This utility computes the state probabilities, uses local and global decoding to calculate the states. The results are saved to the returned ldhmm object.

# Usage

```
ldhmm.decoding(object, x)
```
# Arguments

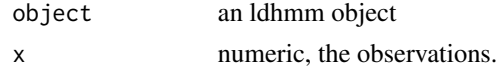

# Value

an ldhmm object containing results of decoding

#### Author(s)

Stephen H. Lihn

ldhmm.forecast\_prob *Computing the forecast probability distribution*

# Description

This utility computes the forecast probability distribution (Zucchini, 5.3)

# Usage

```
ldhmm.forecast_prob(object, x, xf, h = 1)
```
## Arguments

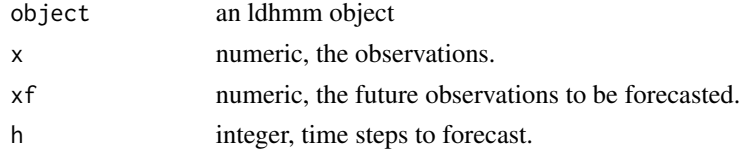

# Value

matrix of probabilities, size of h times size of xf.

# <span id="page-8-0"></span>Author(s)

Stephen H. Lihn

ldhmm.forecast\_state *Computing the state forecast*

# Description

This utility computes the state forecast, given the sequence of observations in the past.

#### Usage

```
ldhmm.forecast_state(object, x, h = 1)
```
# Arguments

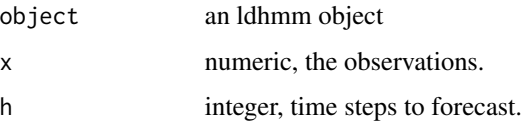

#### Value

matrix of probabilities per state (even if h=1), number of states times size of h

# Author(s)

Stephen H. Lihn

ldhmm.forecast\_volatility

*Computing the volatility forecast for next one period*

# Description

This utility computes the volatility forecast based on the given future observations for next one period.

#### Usage

```
ldhmm.forecast_volatility(object, x, xf, ma.order = 0, days.pa = 252)
```
### <span id="page-9-0"></span>Arguments

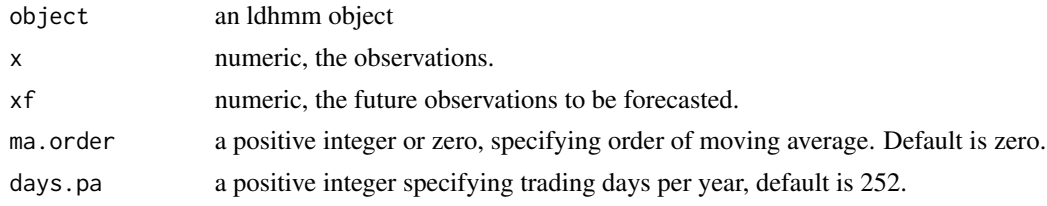

#### Value

matrix of future observations and volatilities, size of 2 times length of xf.

#### Author(s)

Stephen H. Lihn

ldhmm.fred\_data *Utility to download time series from FRED*

#### Description

This utility downloads time series from FRED. It serves as a data source for daily data, e.g. SP500 for S&P 500, and VIXCLS for CBOE VIX index. This can be concatenated to the static data to provide daily updates.

#### Usage

```
ldhmm.fred_data(symbol, col_out = "Close", do.logr = TRUE)
```
# Arguments

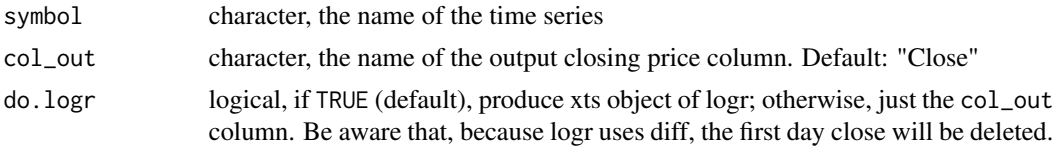

# Value

The xts object for the time series

# Examples

```
## Not run:
ldhmm.fred_data("VIXCLS")
```
## End(Not run)

<span id="page-10-0"></span>ldhmm.gamma\_init *Initializing tansition probability paramter*

#### Description

This utility has multiple purposes. It can generate a simple transition probability matrix, using p1 and p2, if prob is left as NULL. The generated gamma is raw and not normalized. If prob is provided as a vector, the utility converts it into a matrix as gamma. Furthermore, if prob is provided as a vector or matrix, the utility applies min.gamma, and normalize the sum of t.p.m. rows to 1. This is mainly an internal function used by MLE, not be concerned by external users.

#### Usage

```
ldhmm.gamma_init(m, p1 = 0.04, p2 = 0.01, prob = NULL,min.gamma = 0)
```
#### Arguments

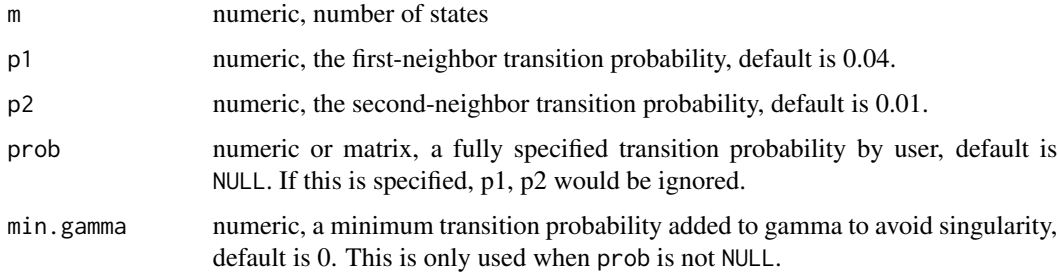

# Value

a matrix as gamma

#### Author(s)

Stephen H. Lihn

# Examples

```
gamma0 <- ldhmm.gamma_init(m=3)
prob=c(0.9, 0.1, 0.1,
      0.1, 0.9, 0.0,
      0.1, 0.1, 0.8)
gamma1 <- ldhmm.gamma_init(m=3, prob=prob)
gamma2 <- ldhmm.gamma_init(m=2, prob=gamma1, min.gamma=1e-6)
```
<span id="page-11-0"></span>

This utility computes the statistics (mean, sd, kurtosis) based on the lambda distribution. This is used to compare to the statistics from observations for each state.

#### Usage

ldhmm.ld\_stats(object, annualize = FALSE, days.pa = 252)

#### Arguments

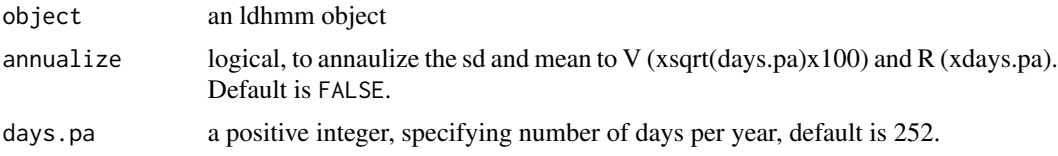

# Value

a matrix of statistics for each state, size of states times 3

#### Author(s)

Stephen H. Lihn

ldhmm.log\_forward *Computing the log forward and backward probabilities*

#### Description

This utility computes the logarithms of the forward and backward probabilities, aka alpha and beta. The logarithm keeps the computation away from floating point under/over-flow. (Zucchini, 5.4)

#### Usage

ldhmm.log\_forward(object, x)

ldhmm.log\_backward(object, x)

#### Arguments

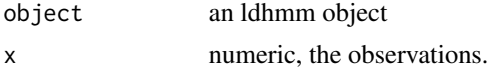

#### <span id="page-12-0"></span>ldhmm.mle and the state of the state of the state of the state of the state of the state of the state of the state of the state of the state of the state of the state of the state of the state of the state of the state of

# Value

numeric, the log probabilities

# Author(s)

Stephen H. Lihn

ldhmm.mle *Computing the MLEs*

# Description

Computing the MLEs using nlm package

# Usage

```
ldhmm.mle(object, x, min.gamma = 1e-06, decode = FALSE,
 plot.fn = NUL, plot.interval = 200, ssm.fn = NUL,
 print.level = 0, iterlim = 1000, ...)
```
# Arguments

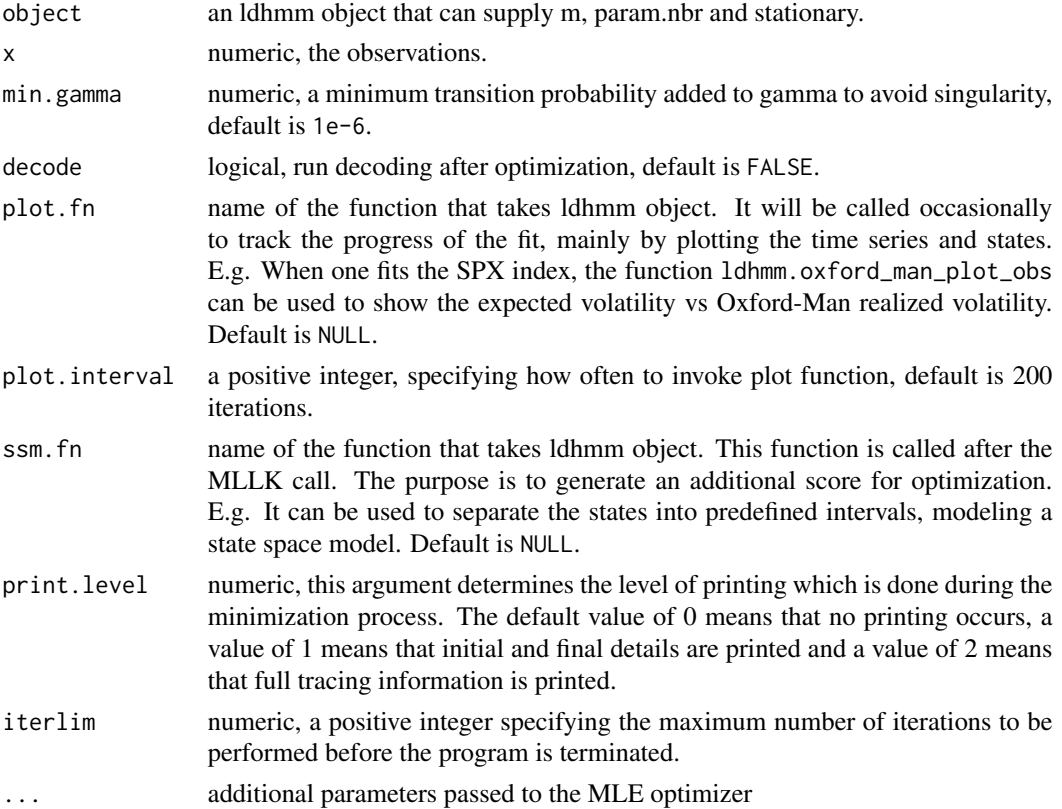

<span id="page-13-0"></span>an ldhmm object containg results of MLE optimization

#### Author(s)

Stephen H. Lihn

#### Examples

```
## Not run:
   param0 <- matrix(c(0.003, 0.02, 1, -0.006, 0.03, 1.3), 2, 3, byrow=TRUE)
   gamma0 <- ldhmm.gamma_init(m=2, prob=c(0.9, 0.1, 0.1, 0.9))
   h <- ldhmm(m=2, param=param0, gamma=gamma0)
   spx <- ldhmm.ts_log_rtn()
   ldhmm.mle(h, spx$x)
```
## End(Not run)

ldhmm.mllk *Computing the minus log-likelihood (MLLK)*

#### Description

This utility computes the MLLK. It is typically invoked by the MLE optimizer. (Zucchini, 3.2)

#### Usage

```
ldhmm.mllk(object, x, mllk.print.level = 0)
```
# Arguments

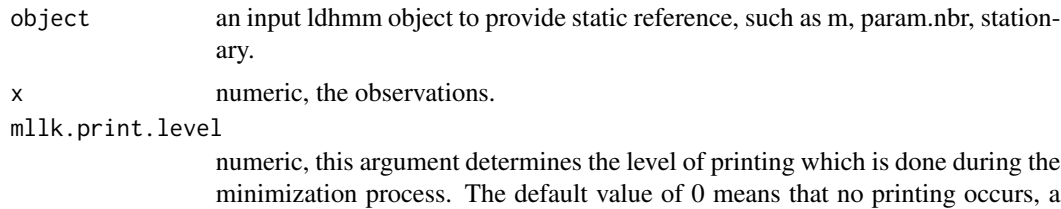

value of 1 or greater means some tracing information is printed.

#### Value

an ldhmm object containing results of MLE optimization

#### Author(s)

Stephen H. Lihn

<span id="page-14-0"></span>

This utility linearizes the natural parameters and transforms the contrained parameters to unconstrained parameters. (Zucchini, 3.3.1)

#### Usage

ldhmm.n2w(object, mu.scale = 1)

#### Arguments

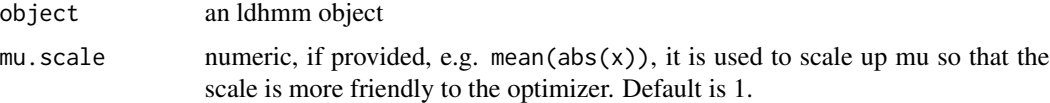

# Value

numeric, linear working parameter array

#### Author(s)

Stephen H. Lihn

# Examples

```
param0 <- matrix(c(0.003, 0.02, 1, -0.006, 0.03, 1.3), 2, 3, byrow=TRUE)
gamma0 <- matrix(c(0.9, 0.1, 0.1, 0.9), 2, 2, byrow=TRUE)
d <- ldhmm(m=2, param=param0, gamma=gamma0)
v < -1dhmm.n2w(d)
```
ldhmm.oxford\_man\_index\_list *Get the index list from Oxford-Man*

#### Description

This utility shows the index list within the Oxford-Man data set.

#### Usage

ldhmm.oxford\_man\_index\_list()

#### Value

character, list of indices

#### Author(s)

Stephen H. Lihn

## References

Oxford-Man Institute of Quantitative Finance. Realized Library: http://realized.oxford-man.ox.ac.uk

#### Examples

## Not run: ldhmm.oxford\_man\_index\_list()

## End(Not run)

ldhmm.oxford\_man\_plot\_obs

*Plotting Oxford-Man realized volatility overlaid with HMM expected volatility*

# Description

This utility plots the Oxford-Man realized volatility (from SPX2.rv) and overlays with the HMM expected volatility with the observations set up SPX2.r. This graph is to show that the HMM is capable of reproducing the realized volatility. Optionally the insert shows the relation between the return and volatility indicated by each state. This plot is also called "volatility yield curve".

# Usage

```
ldhmm.oxford_man_plot_obs(object, days.pa = 252, start.date = NULL,
  end.date = NULL, index.symbol = ".SPX", index.rv = "rv5",
  index.px = "close_price", index.px.scale = 15,
  index.px.origin = NULL, index.vol.ma.order = 5,
  vix.adj.ratio = NULL, insert.plot = TRUE, insert.viewport = NULL)
```
#### Arguments

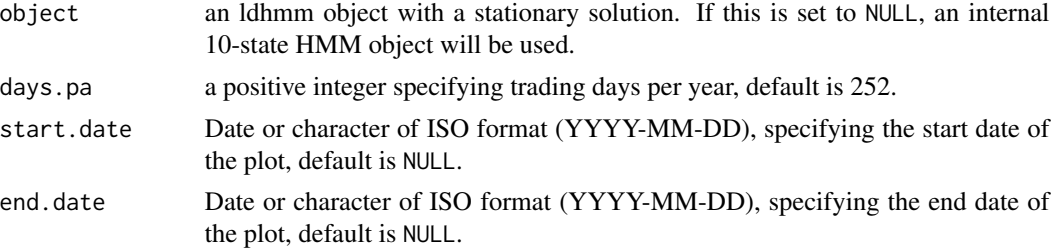

<span id="page-15-0"></span>

<span id="page-16-0"></span>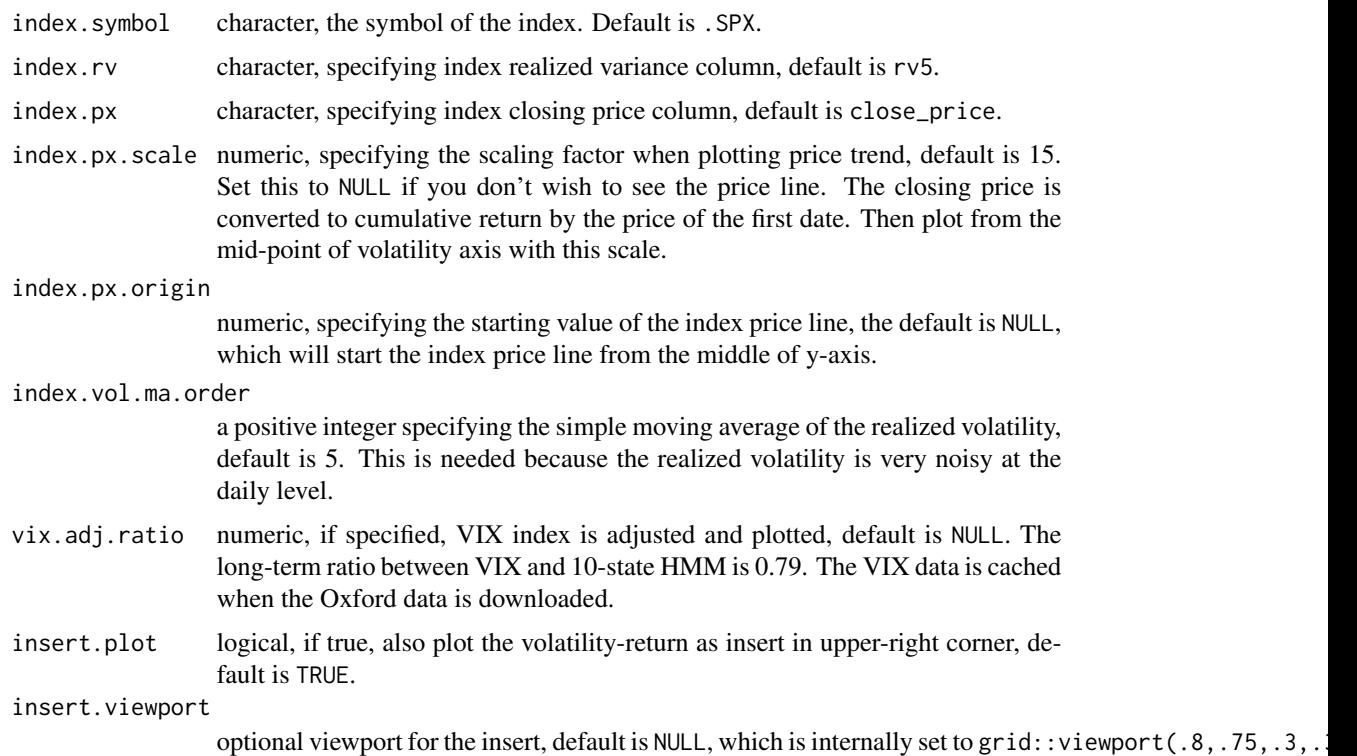

#### Author(s)

Stephen H. Lihn

#### Examples

```
## Not run:
    ldhmm.oxford_man_plot_obs(NULL)
```
## End(Not run)

ldhmm.oxford\_man\_realized\_data *Get the realized data from Oxford-Man*

# Description

This utility fetches the realized data from Oxford-Man and stores the data frame in local memory. It can be retrieved as getOption("ldhmm.oxford.rv"). Since the data is updated on a daily basis. The user can optionally force the utility to fetch the new file in the same R-session. Note that the download is network intensive. The size of file is about 10-20 MB and growing daily. In addition, VIX daily data is downloaded as getOption("ldhmm.oxford.vix").

# <span id="page-17-0"></span>Usage

```
ldhmm.oxford_man_realized_data(force = FALSE, debug = FALSE)
```
## Arguments

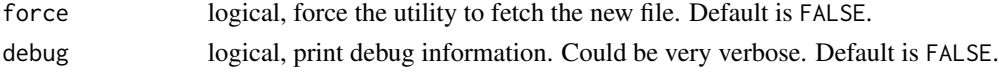

# Value

data.frame containing the raw data from Oxford-Man.

# Author(s)

Stephen H. Lihn

#### References

Oxford-Man Institute of Quantitative Finance. Realized Library: http://realized.oxford-man.ox.ac.uk

## Examples

```
## Not run:
   ldhmm.oxford_man_realized_data()
```
## End(Not run)

ldhmm.oxford\_man\_ts *Get time series from Oxford-Man Realized data set*

# Description

This utility returns the time series from the specific column in Oxford-Man Realized data set.

## Usage

```
ldhmm.oxford_man_ts(symbol, column, log = FALSE, to.vol = FALSE,
 days.pa = 252)
```
#### Arguments

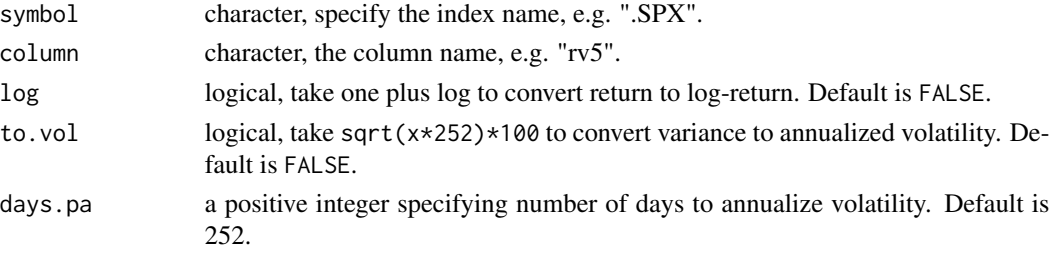

#### <span id="page-18-0"></span>Value

an xts object containing the time series, with dates as index

#### Author(s)

Stephen H. Lihn

#### Examples

```
## Not run:
   vol <- ldhmm.oxford_man_ts(".SPX", "rv5", to.vol=TRUE)
## End(Not run)
```
ldhmm.plot\_spx\_vix\_obs

*Plotting HMM expected volatility for SPX overlaid with adjusted VIX*

#### Description

This utility plots the HMM expected volatility of SPX overlaid with the VIX index adjusted by a ratio. The expected volatility is shown to have a long-term ratio of 0.79 relative to the VIX index. This plot will show how HMM deviates from VIX in a shorter time window. Optionally the insert shows the relation between the return and volatility indicated by each state. This plot is also called "volatility yield curve".

#### Usage

```
ldhmm.plot_spx_vix_obs(object, days.pa = 252, start.date = NULL,
 end.date = NULL, px.origin = NULL, px.scale = NULL,
  vix.adj.ratio = NULL, insert.plot = TRUE, insert.viewport = NULL)
```
# Arguments

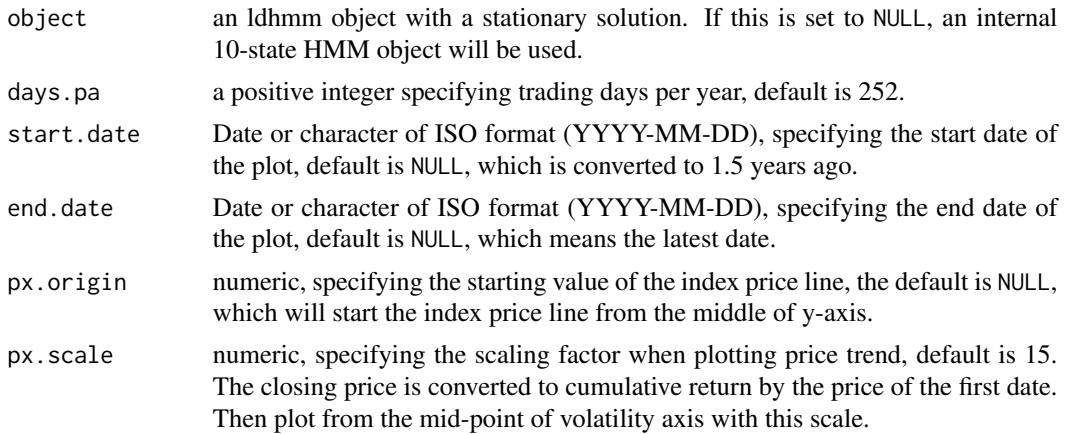

<span id="page-19-0"></span>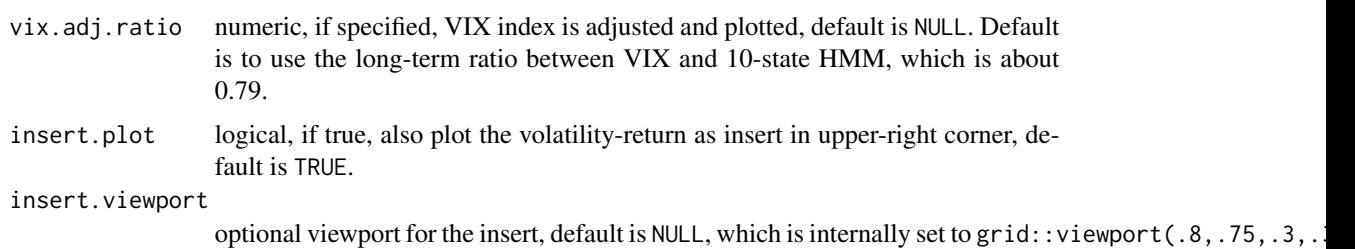

#### Author(s)

Stephen H. Lihn

# Examples

```
## Not run:
   ldhmm.plot_spx_vix_obs(h)
```

```
## End(Not run)
```
ldhmm.pseudo\_residuals

*Computing pseudo-residuals*

# Description

This utility computes pseudo-residuals. (Zucchini, 6.2)

# Usage

```
ldhmm.pseudo_residuals(object, x, xc.length = 1000)
```
# Arguments

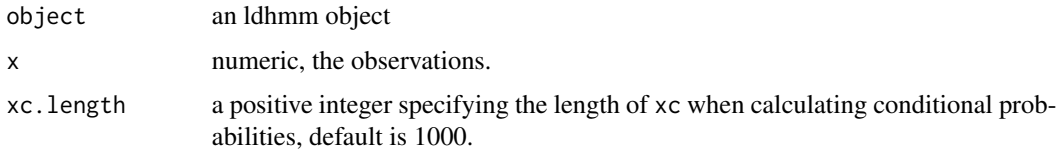

# Value

a vector of normal quantiles

# Author(s)

Stephen H. Lihn

# <span id="page-20-0"></span>ldhmm.read\_sample\_object 21

# Examples

```
## Not run:
  sr <- ldhmm.pseudo_residuals(object, x)
  hist(sr)
  acf(sr)
  qqnorm(sr, cex=0.5)
  L < - seq(-3, 3,length.out=100)
  lines(L,L,col="red",lwd=2, lty=2)
```
## End(Not run)

ldhmm.read\_sample\_object

*Read sample ldhmm object*

# Description

This utility is used to read sample ldhmm object so that the user doesn't need to go through lengthy optimization process to obtain a trained HMM for advanced features.

#### Usage

```
ldhmm.read_sample_object(symbol = "spx-daily-m10", extdata_dir = NULL)
```
# Arguments

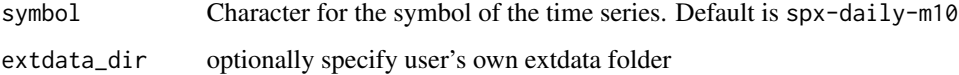

## Value

The ldhmm object

#### Author(s)

Stephen H-T. Lihn

# Examples

hs <- ldhmm.read\_sample\_object() # SPX daily 10-state HMM

```
ldhmm.simulate_abs_acf
```
*Simulating auto-correlation (ACF)*

# Description

This utility simulates the auto-correlation. The first few lag of ACF should match the ACF from the market data fairly well. This is a major validation of a successful HMM. Be aware this is a CPU intensive calculation. It uses the multi-core functionality.

## Usage

```
ldhmm.simulate_abs_acf(object, n = 10000, lag.max = 5, debug = FALSE)
```
# Arguments

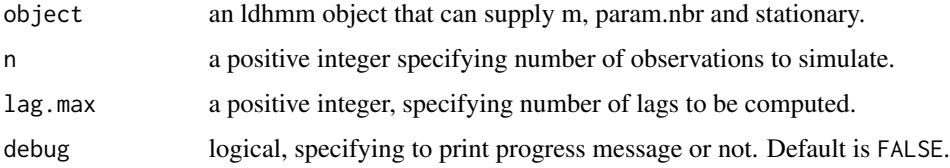

# Value

a vector of ACF

# Author(s)

Stephen H. Lihn

ldhmm.simulate\_state\_transition

*Simulating state transition*

# Description

This utility allows to simulate the states and obervations over time. Be aware this is a CPU intensive calculation. It uses the multi-core functionality.

#### Usage

```
ldhmm.simulate_state_transition(object, init = NULL)
```
#### <span id="page-22-0"></span>ldhmm.sma 23

#### Arguments

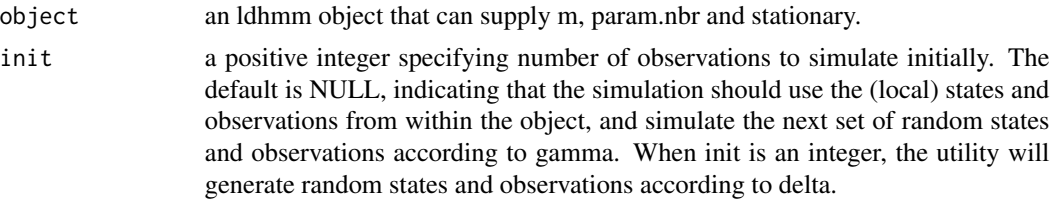

#### Value

an ldhmm object containing the simulated states and observations. The observations are stored in the observations slot. The states are stored in the states.local slot.

#### Author(s)

Stephen H. Lihn

ldhmm.sma *Simple moving average of a time series*

#### Description

This utility calculates simple moving average, with option to backfill for NA.

#### Usage

```
ldhmm.sma(x, order, na.backfill = TRUE)
```
#### Arguments

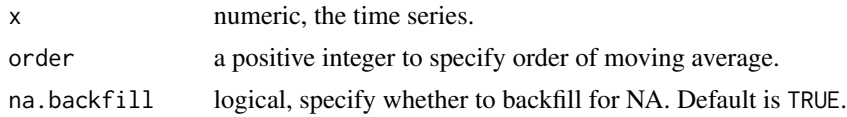

## Value

numeric, simple moving average, same length as x.

# Author(s)

Stephen H. Lihn

#### Examples

 $x \le -1:100$  $a \leftarrow$  1dhmm.sma $(x, 10)$ 

<span id="page-23-0"></span>

This utility constructs the ecld objects per state and return them in a list of easy query.

# Usage

```
ldhmm.state_ld(object, state = NULL)
```
#### Arguments

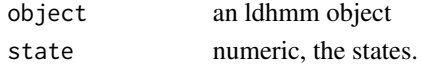

#### Value

a list of ecld objects

#### Author(s)

Stephen H. Lihn

ldhmm.state\_pdf *Computing the PDF per state given the observations*

# Description

Computing the PDF per state given the observations. Only one of state or x can be a vector per call.

# Usage

```
ldhmm.state_pdf(object, state, x)
```
# Arguments

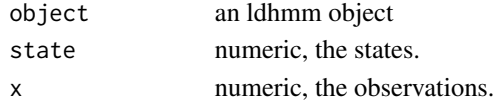

#### Value

a vector or matrix of PDF. The dimension of matrix is state times x

# Author(s)

Stephen H. Lihn

<span id="page-24-0"></span>ldhmm.ts\_abs\_acf *Computing ACF of the absolute value of a time series*

# Description

This utility computes the ACF of the absolute value of a time series as a proxy of the auto-correlation of the volatility. It allows to drop the largest N outliers so that they would not skew the ACF calculation.

#### Usage

 $1$ dhmm.ts\_abs\_acf(x, drop = 0,  $\text{lag.max} = 100$ )

#### Arguments

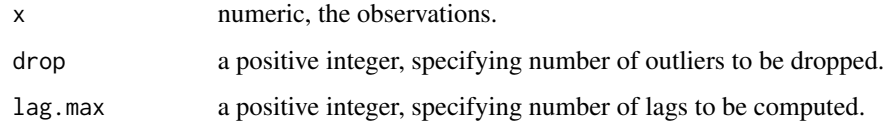

#### Value

a vector of ACF

## Author(s)

Stephen H. Lihn

ldhmm.ts\_log\_rtn *Get log-returns from historic prices of an index*

#### Description

This utility returns the dates and log-returns of an index available in ecd package. Note that the data from ecd package is static. A limited set of live daily time series can be appended from FRED, e.g. SPX, VIX, DJIA.

# Usage

```
ldhmm.ts_log_rtn(symbol = "spx", start.date = "1950-01-01",
  end.date = "2015-12-31", on = "weeks", fred.data = FALSE)
```
# <span id="page-25-0"></span>Arguments

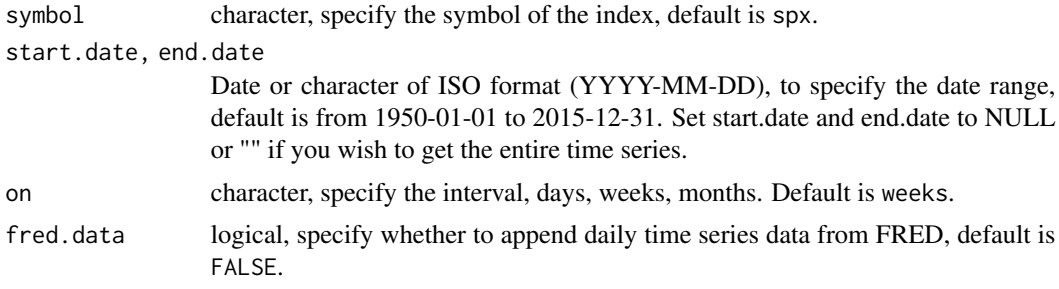

# Value

list of three vectors: d is the dates and x is log-returns and p is prices

# Author(s)

Stephen H. Lihn

# Examples

a <- ldhmm.ts\_log\_rtn()

ldhmm.viterbi *Computing the global decoding by the Viterbi algorithm*

# Description

This utility computes the global decoding by the Viterbi algorithm.

# Usage

```
ldhmm.viterbi(object, x)
```
# Arguments

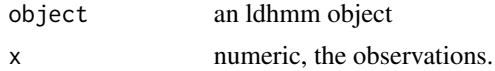

# Value

a vector of states

# Author(s)

Stephen H. Lihn

<span id="page-26-0"></span>

This utility transforms the working parameter array back to the vectors and matrix of the contrained parameters. (Zucchini, 3.3.1)

#### Usage

ldhmm.w2n(object, par.vector, mu.scale = 1)

# Arguments

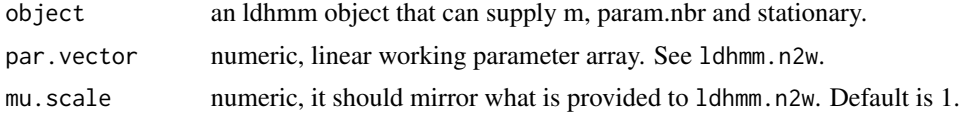

# Value

an ldhmm object

#### Author(s)

Stephen H. Lihn

numericOrNull-class *The numericOrNull class*

# Description

The S4 class union of numeric and NULL, primarily used for detla

# <span id="page-27-0"></span>Index

∗Topic VIX ldhmm.plot\_spx\_vix\_obs, [19](#page-18-0) ∗Topic acf ldhmm.simulate\_abs\_acf, [22](#page-21-0) ldhmm.ts\_abs\_acf, [25](#page-24-0) ∗Topic class ldhmm-class, [5](#page-4-0) ∗Topic constructor ldhmm, [4](#page-3-0) ldhmm-class, [5](#page-4-0) ldhmm.gamma\_init, [11](#page-10-0) ∗Topic data ldhmm.fred\_data, [10](#page-9-0) ldhmm.read\_sample\_object, [21](#page-20-0) ldhmm.sma, [23](#page-22-0) ldhmm.ts\_log\_rtn, [25](#page-24-0) ∗Topic forecast ldhmm.decode\_stats\_history, [7](#page-6-0) ldhmm.forecast\_prob, [8](#page-7-0) ldhmm.forecast\_state, [9](#page-8-0) ldhmm.forecast\_volatility, [9](#page-8-0) ∗Topic mle ldhmm.mle, [13](#page-12-0) ∗Topic mllk ldhmm.calc\_stats\_from\_obs, [6](#page-5-0) ldhmm.decoding, [8](#page-7-0) ldhmm.mllk, [14](#page-13-0) ∗Topic oxford ldhmm.oxford\_man\_index\_list, [15](#page-14-0) ldhmm.oxford\_man\_plot\_obs, [16](#page-15-0) ldhmm.oxford\_man\_realized\_data, [17](#page-16-0) ldhmm.oxford\_man\_ts, [18](#page-17-0) ∗Topic parameter ldhmm.n2w, [15](#page-14-0) ldhmm.w2n, [27](#page-26-0) ∗Topic pdf ldhmm.conditional\_prob, [6](#page-5-0) ldhmm.ld\_stats, [12](#page-11-0) ldhmm.log\_forward, [12](#page-11-0)

ldhmm.state\_ld, [24](#page-23-0) ldhmm.state\_pdf, [24](#page-23-0) ∗Topic residuals ldhmm.pseudo\_residuals, [20](#page-19-0) ∗Topic simulation ldhmm.simulate\_state\_transition, [22](#page-21-0) ∗Topic viterbi ldhmm.viterbi, [26](#page-25-0) ldhmm, [4](#page-3-0) ldhmm-class, [5](#page-4-0) ldhmm-package, [3](#page-2-0) ldhmm.calc\_stats\_from\_obs, [6](#page-5-0) ldhmm.conditional\_prob, [6](#page-5-0) ldhmm.decode\_stats\_history, [7](#page-6-0) ldhmm.decoding, [8](#page-7-0) ldhmm.drop\_outliers *(*ldhmm.calc\_stats\_from\_obs*)*, [6](#page-5-0) ldhmm.forecast\_prob, [8](#page-7-0) ldhmm.forecast\_state, [9](#page-8-0) ldhmm.forecast\_volatility, [9](#page-8-0) ldhmm.fred\_data, [10](#page-9-0) ldhmm.gamma\_init, [11](#page-10-0) ldhmm.ld\_stats, [12](#page-11-0) ldhmm.log\_backward *(*ldhmm.log\_forward*)*, [12](#page-11-0) ldhmm.log\_forward, [12](#page-11-0) ldhmm.mle, [13](#page-12-0) ldhmm.mllk, [14](#page-13-0) ldhmm.n2w, [15](#page-14-0) ldhmm.oxford\_man\_index\_list, [15](#page-14-0) ldhmm.oxford\_man\_plot\_obs, [16](#page-15-0) ldhmm.oxford\_man\_realized\_data, [17](#page-16-0) ldhmm.oxford\_man\_ts, [18](#page-17-0) ldhmm.plot\_spx\_vix\_obs, [19](#page-18-0) ldhmm.pseudo\_residuals, [20](#page-19-0) ldhmm.read\_sample\_object, [21](#page-20-0) ldhmm.simulate\_abs\_acf, [22](#page-21-0) ldhmm.simulate\_state\_transition, [22](#page-21-0)

#### INDEX 29

ldhmm.sma , [23](#page-22-0) ldhmm.state\_ld , [24](#page-23-0) ldhmm.state\_pdf , [24](#page-23-0) ldhmm.ts\_abs\_acf , [25](#page-24-0) ldhmm.ts\_log\_rtn , [25](#page-24-0) ldhmm.viterbi , [26](#page-25-0) ldhmm.w2n , [27](#page-26-0)

numericOrNull-class , [27](#page-26-0)